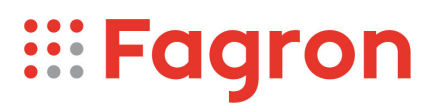

## **Certificate of Analysis**

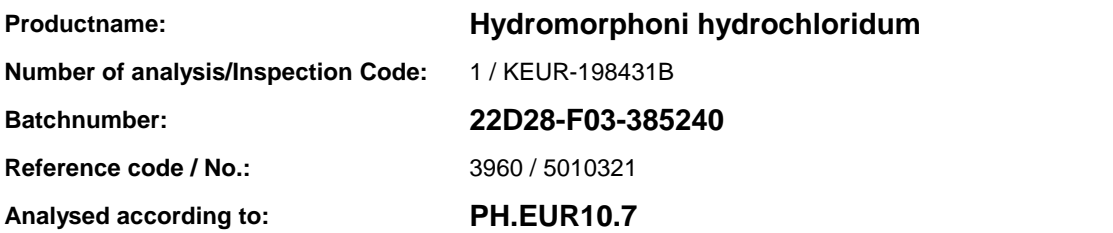

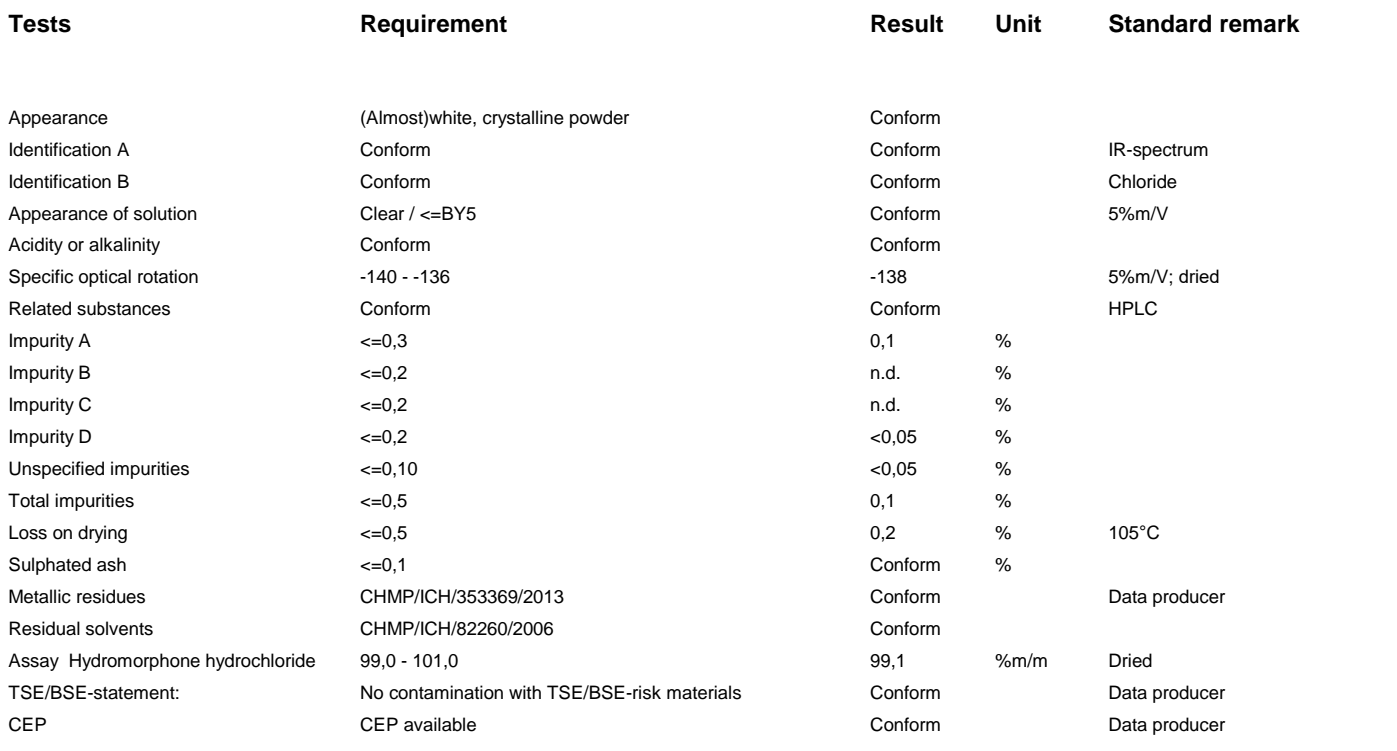

## **pdfMachine A pdf writer that produces quality PDF files with ease!**

[Produce quality PDF files in seconds and preserve the integrity of your original documents. Compatible across](http://www.pdfmachine.com?cl)  nearly all Windows platforms, if you can print from a windows application you can use pdfMachine. Get yours now!

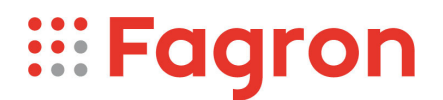

Analysis performed by the authorized laboratory Proxylabs.

**Manufacturer / Country** : Saneca Pharmaceuticals a.s. / SK **CEP** :

Release: Anthony Amoureus Qualified Person

11/23/23

Expiration: 28-02-26

Conclusion: APPROVED

This document has been produced electronically from our quality system and is valid without signature.

## **pdfMachine A pdf writer that produces quality PDF files with ease!**

[Produce quality PDF files in seconds and preserve the integrity of your original documents. Compatible across](http://www.pdfmachine.com?cl)  nearly all Windows platforms, if you can print from a windows application you can use pdfMachine. Get yours now!